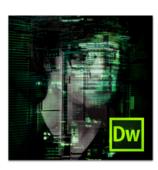

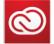

#### Everything you need, everywhere you work

Buy Adobe Dreamweaver CS6 as a standalone desktop application or as part of an Adobe Creative Cloud<sup>™</sup> membership. Adobe Creative Cloud\* is a creative hub where you can explore, create, share, and deliver your work using any of the Adobe Creative Suite desktop tools, plus Adobe Muse" and other new applications. New Internetbased services\* enable creation of high-impact content experiences for delivery across screens and devices-from interactive websites to stunning digital magazines. Adobe Creative Cloud redefines creativity, offering immediate and ongoing access to industry-defining tools and innovative technologies. Learn more at www.creativecloud.com.

Adobe Creative Cloud includes these valuable tools:

- Adobe Dreamweaver
- Adobe Flash<sup>®</sup> Professional
- Adobe Fireworks\*
- Adobe Photoshop<sup>®</sup> Extended
- Adobe Illustrator<sup>®</sup>
- Adobe Acrobat<sup>®</sup> Pro
- Adobe Edge

# Adobe<sup>•</sup> Dreamweaver<sup>•</sup> CS6

# Design, develop, and deploy standards-based websites and applications

Adob

Adobe Dreamweaver CS6 is the industry-leading web authoring software, providing both visual and code-level capabilities to create and maintain standards-based websites and applications for desktops, smartphones, and tablets. New and enhanced features help streamline your design and development workflow, build adaptive page layouts, and deliver content from one source to virtually any screens or devices.

Adobe Dreamweaver CS6 software offers a comprehensive integrated environment in which to lay out and design web content, author source code, and preview your work. Build pages with HTML5 and CSS3, and then preview the same design for smartphones, tablets, and PC screens simultaneously with the enhanced Multiscreen Preview panel and browser-accurate Live view. Build native mobile applications for Android<sup>--</sup> and Apple iOS platforms with jQuery Mobile and improved PhoneGap integration. With multiple viewing options, accurate HTML5 rendering, vastly improved FTP performance, and streamlined image editing tools, you can produce web projects faster and more efficiently than ever before.

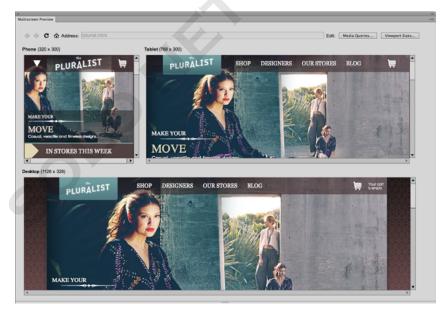

The Multscreen Preview panel enables you to check the display of projects built for smartphones, tablets, and desktops.

Build sites incorporating modern web technologies with updated support for authoring and previewing HTML5 and CSS3. Use the new fluid grid layouts in Dreamweaver CS6 to build layouts that easily adapt to multiple screen resolutions. The new CSS3 Transitions panel allows you to target any selector and generate pure CSS3 code to animate transition changes on any CSS property. Apply CSS3 transitions to user interfaces and designs to add visual cues and aesthetic flourishes in your projects. Take advantage of updated support for the jQuery Mobile and PhoneGap<sup>¬¬</sup> Build<sup>¬¬</sup> mobile frameworks to quickly develop and deliver mobile apps. Incorporate rich typography with web fonts to build pages that load more quickly. Live view is updated with the most recent version of WebKit to render modern page designs accurately, so that you can verify the display and behavior of your HTML5 and CSS3 code without leaving the Dreamweaver workspace.

#### **Top features**

- Fluid grid layouts (Page 4)
- Multiscreen Preview (Page 5)
- $\cdot$  jQuery Mobile themes (Page 5)
- PhoneGap Build integration (Page 6)
- Revised Live view (Page 7)
- Business Catalyst support (Page 8)
- CSS3 transitions (Page 8)

Extend your development scope by creating sites using the built-in ability to integrate with Adobe Business Catalyst<sup>\*†</sup>, an all-in-one hosted CMS solution. Use the Business Catalyst panel in Dreamweaver to connect to your Business Catalyst sites and add site features. Insert modules and set display options for dynamic data by configuring modules with the intuitive interface. Create compelling page designs with the robust HTML and CSS editing tools in Dreamweaver, and build sites with e-commerce functionality using the included free trial Business Catalyst site.

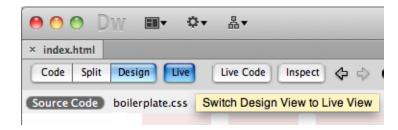

Adobe Dreamweaver CS6 includes a wide range of new and enhanced features, including new CSS3 editing and visualization capabilities and an updated Live view that renders pages using the latest version of WebKit.

With robust editing tools available directly in the authoring environment, Adobe Dreamweaver CS6 can help increase your productivity in developing mobile applications. Use fluid grid layouts to build adaptive CSS3-based pages that conform easily to multiple devices and resolutions. Define page regions by creating div tag containers and then aligning and positioning them on an intuitive column grid background. Visualize your web-based designs using Multiscreen Preview to compare how they will appear when viewed on different screen resolutions.

With Adobe Dreamweaver CS6, you can:

**Create engaging, standards-based websites with HTML5 and CSS3.** Build compelling sites with the most modern web technologies. Write HTML5 code and quickly review your pages within Dreamweaver. Use the new CSS3 Transitions panel to generate CSS3 transitions without writing any code. And build custom CSS3-based layouts that render accurately with an updated version of Live view.

Work more efficiently across your projects with rich, integrated visual and code-centric production workflows. Code mobile apps faster, using integrated jQuery Mobile V1.0—the industry-leading JavaScript library—with access to mobile themes that help you customize your mobile designs. Use the updated support for PhoneGap Build to build and deploy native applications for Android and iOS platforms.

**Consolidate all your production tasks in one application**. Create projects that display as expected on the desktop and a wide array of devices, including tablets and smartphones. The enhanced Multiscreen Preview panel allows you to preview your code as it will appear on different platforms and browsers—simultaneously. Design layouts for each device and get real-time rendering with the updated Live view.

#### Who uses Adobe Dreamweaver?

**Professional web designers** have made Adobe Dreamweaver the market leader in visual webauthoring tools, using it to create engaging websites and design compelling content for mobile devices and mobile apps. The flexible development environment in Dreamweaver allows visually oriented designers to work in Design view to create sites and applications. Using new fluid grid layouts, they can create custom page designs that adapt to a range of different screen resolutions. Dreamweaver CS6 is tightly integrated with the other tools included in Creative Suite<sup>\*</sup> 6, making it easy to bring in graphics created in Adobe Photoshop<sup>\*</sup> and Adobe Fireworks<sup>\*</sup> software. They can embed rich media created with Adobe Flash<sup>\*</sup> Professional software. Using the updated version of Live view and the enhanced Multiscreen Preview, web designers can preview and interact with their pages as they will appear in standards-based browsers on a wide range of devices. Mac users will enjoy the re-engineered software that runs optimally on Mac operating systems. And designers can take advantage of the optimized FTP performance to work faster and more efficiently.

#### **Optimized FTP performance**

The file-transfer functionality in Dreamweaver CS6 has been completely re-engineered to connect and upload site files more efficiently. You can batch upload entire sites and speed your development time. The improved FTP performance also helps you upload larger files more quickly, so that you can focus on designing and developing web projects instead of waiting for the server to finish transferring files to and from your site's host provider. **Professional web developers** rely on the coding tools in Dreamweaver to produce static and dynamic HTML pages and web applications, with support for mobile frameworks such as PhoneGap Build and jQuery Mobile. As web developers build content for a host of different screen sizes and devices, they can preview their work accurately in Live view. Working in Code view, developers can take advantage of timesaving features such as code hinting, code completion, and code snippets for their favorite server model, and can also incorporate client-side scripts written in JavaScript. Updated support for HTML5 and CSS3 offer new possibilities for coding and adding interactive content when authoring for modern browsers. Regardless of the language, developers using Dreamweaver can be confident that their code is written as they intend. When syntax errors inadvertently occur, real-time error highlighting makes it easier to quickly locate and resolve the issue in the source code.

## Top new features of Adobe Dreamweaver CS6

## Fluid grid layouts

Dreamweaver CS6 introduces new fluid grid layout starter templates to help you create adaptable layouts for pages using a versatile multicolumn design grid. You can visually construct fluid grid layouts in Design view, and then use the market-leading CSS3 authoring tools in Dreamweaver to incorporate your design. Choose File > New Fluid Grid Layout to get started. You'll then create three different adaptive layouts to target the most common mobile, tablet, and desktop resolutions. After specifying the layout grid for each resolution, create fluid grid layout div elements (div tags) to build your overall page structure. Drag and resize the page regions to reposition them in relation to your layout grid. When you are ready to test your layout, you can preview your project in real time using the Multiscreen Preview panel. This new functionality allows you to quickly and easily design and preview your layouts and designs for smartphones, tablets, and computer screens.

By generating adaptive, scaling layouts, you avoid the issues that can occur when attempting to display fixed-width layouts across a wide variety of screens. The layouts you create using fluid grid layout templates are adaptable; as you preview designs, resize the display window to see how the page regions (including inserted images) scale to fit the available screen area. Previously, this type of layout development required creating div tag containers, adding media queries, and hand-coding browser hacks to ensure that page content adapted to fit the user's screen resolution. Now you can use fluid grid layouts to quickly and intuitively insert and position page regions and build a responsive fluid CSS3-based layout in minutes.

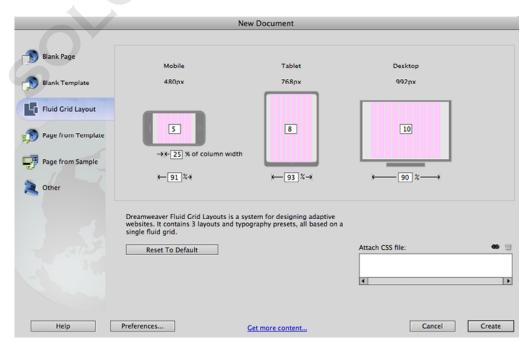

Dreamweaver CS6 includes fluid grid layouts to help you build responsive layouts that adapt to fit different screen sizes.

As you work with fluid grid layouts, you can define columns and gutter widths to match your project's specifications. The column grid system ensures that your designs will display consistently and optimally on desktops, tablets, and smartphones. After positioning the page regions, populate them by inserting text, images, and rich media content. Fluid grid layouts enable you to build standards-based multiscreen experiences that are not dependent on a fixed resolution.

### **Real-time Multiscreen Preview**

Dreamweaver CS6 includes enhancements to the Multiscreen Preview panel, enabling you to view three different screen sizes and run your HTML5 and CSS3 code in real time. This updated functionality allows you to quickly and easily preview your designs for smartphones, tablets, and computer screens—all at the same time. You can also preview custom screen sizes and test the behavior of HTML5 and CSS3 code for each device.

The new support for HTML5 and the updated Multiscreen Preview panel help you create websites and web applications using modern technologies. Build mobile apps as well, and configure them to display separate CSS3 style sheets for each device. Using Dreamweaver CS6, you can visually author web content for a wide range of screens and test your designs as you work.

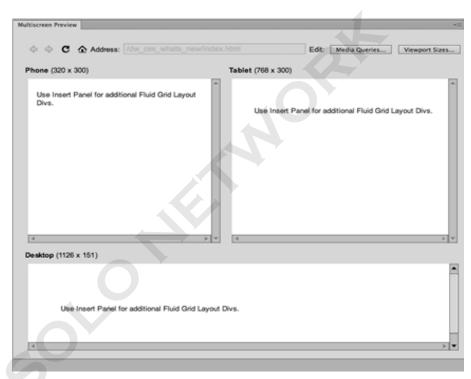

The enhanced Multiscreen Preview panel enables you to view your code in different screen sizes.

## jQuery Mobile themes

Enhancements to Dreamweaver CS6 integration with the jQuery Mobile framework provide a new level of support for mobile app development. Updates to the Dreamweaver user interface include the ability to preview and apply themes and attributes to your designs to help you be more productive as you design and develop applications for mobile devices.

The new ability to access mobile themes from the jQuery framework makes them much easier to work with and more discoverable than the mobile application development workflow required for earlier versions of Dreamweaver. You can now use the jQuery Mobile Theme panel to access and preview the available prebuilt options. You can also create custom jQuery Mobile themes in Fireworks and then access your custom themes within Dreamweaver. Apply an overall theme to an entire mobile app layout, or select individual buttons and menus to apply theme properties to specific interface elements.

Previously, the jQuery Mobile themes and swatches were only available to view outside of Dreamweaver. Now you can review the mobile app settings while working in the Dreamweaver authoring environment and choose the swatches and visual options that best fit your designs. This new capability greatly speeds development of mobile apps and promotes consistent design throughout your projects.

Use integrated jQuery code hinting and starter layouts to build many different types of mobile devices in Dreamweaver CS6. jQuery is the industry-leading JavaScript framework, so integrating it with Dreamweaver CS6 for extended jQuery code hinting makes it easier than ever to build robust user interfaces for mobile projects. If you are a web designer, you'll enjoy how quickly you can add interactivity to your projects. If you are a developer, you'll appreciate how the jQuery framework helps speed up the coding process.

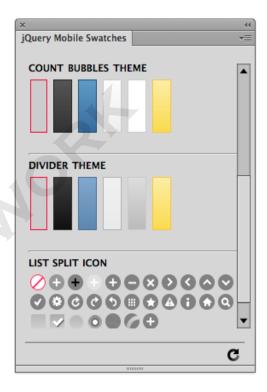

Customize your mobile interfaces with jQuery Mobile themes. The jQuery Mobile framework makes it easy to apply colors and icons to the elements in your projects and mobile applications.

## Integrated support for PhoneGap Build

You can use the new ability to integrate with the PhoneGap Build service to easily package native mobile apps for Android, iOS, Blackberry, WebOS, and Symbian platforms. With the newly updated PhoneGap support in Dreamweaver CS6, all the hassle of configuring local device IDEs and development tools is a thing of the past. You can author HTML5, CSS3, and JavaScript-based applications and let the PhoneGap Build service handle building the applications. Use your existing web development skills, graphic files, and media assets—there's no need to learn how to use a new development model.

With the PhoneGap Build service, you can add device-specific functionality, such as incorporating multitouch, geolocation, and accelerometer features into your mobile projects. When the design is finished, use Dreamweaver to compile and package the app for delivery to the device of your choice.

#### Re-engineered Mac software

Dreamweaver CS6 for Mac OS is Cocoa-native optimized for better performance. Launch the Mac software and work faster than ever, while taking advantage of many feature improvements, including the new Application Frame. You'll notice that the optimization also improves image editing features (including cropping, resizing, and resampling image files), allowing you to work more quickly and efficiently when tweaking graphics with Design view and the Property inspector.

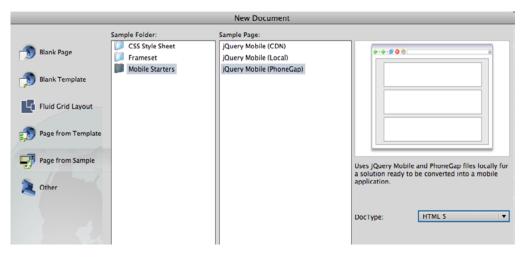

Streamline your mobile development by choosing the PhoneGap Build starter layout in the New Document dialog box.

## **Revised Live view**

Dreamweaver CS6 includes enhancements to Live view to provide you with more accurate renderings of HTML5 and CSS3 code. The latest version of Live view enables you to preview and manage your web and mobile projects to ensure they display as expected. Live view makes it easy to test real-time rendering of your code and JavaScript. You can preview HTML5 video content as well as other rich media. You can also use Live view in conjunction with the fluid grid layouts to design adaptive layouts for mobile apps. Dreamweaver CS6 promotes efficiency by letting you build and test your web content directly in Dreamweaver, eliminating the need to switch between different applications.

Live view enhancements are supported by the latest version of WebKit, the industry-standard rendering engine, used by most modern browsers and devices. Revised support for WebKit and newer rendering capabilities for HTML5 and CSS3 enable you to reposition fluid page regions and then render page layouts using the same convenient interface; there's no need to use third-party software to view your designs.

Additional CSS3 feature improvements with the updated WebKit rendering engine provide accurate rendering of rich typography with web fonts and CSS3 transitions. Integration with the fluid grid layout feature lets you design adaptive layouts for smart phones, tablets, and computer screens.

## W3C validation for improved accuracy

Dreamweaver CS6 uses the live W3C validation server for increased accuracy and high-quality code results for multiple versions of XHTML and HTML. Whether you are designing or developing for web or mobile devices, knowing that your code is correct and well-formed is an important part of deploying a website and ensuring good cross-browser rendering.

Validating your code in Dreamweaver CS6 is the same as before—just choose File > Validate, and then view the Results panel. The only difference is that Dreamweaver now sends your page to the W3C validation service for processing (active Internet connection required).

## **Business Catalyst support**

Take your web development to the next level using the updated integration between Dreamweaver and Adobe Business Catalyst<sup>\*†</sup>.Business Catalyst is an all-in-one online business solution that includes content management, shopping carts, module-based site features, reporting metrics, customer data, and email marketing. Experiment with developing complex e-commerce sites and find out how you can create online stores without writing any server-side code.

#### **Using Business Catalyst**

After signing up for a free Business Catalyst trial site, you can work with Dreamweaver and the Admin Console (an online interface) to set up more advanced site capabilities, including shopping carts and event bookings. And once you upgrade to a paid Business Catalyst site hosting plan, you can configure payment gateways to securely process online store transactions.

Business Catalyst sites use a centralized database that enables you and your web clients to log in to the Admin Console using any browser with a web connection. Site data, including visitor registrations, order details, form submissions, and blog posts, are stored in a single, easyto-access location. The customizable reports enable you and your clients to track visitor activity and email campaign performance to run successful online businesses. Click the Sign Up button in the Business Catalyst panel in Dreamweaver CS6 to sign up for a free 30-day trial site. You'll enter a single password to connect to all of your Business Catalyst sites.

| ADOBE BUSINESS CA                                                | TALYST                                                                |
|------------------------------------------------------------------|-----------------------------------------------------------------------|
| New to Business Catalyst?                                        | Login to your account                                                 |
| Take it for a test drive. Create a<br>30-day free trial site now | Email:<br>Password:<br><u>Forgot your password?</u><br>Stay logged in |
|                                                                  | Close Login                                                           |

After using the Business Catalyst panel to log in, select any of your existing Business Catalyst sites to access them.

Once you've logged in and selected the site you want to edit, you can work with Dreamweaver to design sites using your normal workflow. Use the New Document dialog box to create pages and templates. Organize and access the pages and site assets in the Files panel. Dreamweaver works hand in hand with Business Catalyst to simplify the web production process. Choose Site > Put to upload the files you create in Dreamweaver to the Business Catalyst hosting servers.

Whenever you open pages in the Document window to work on them, the Business Catalyst panel updates to provide the contextual tools you need to build new site features. For example, when you are editing a web page, the Business Catalyst panel displays the list of prebuilt modules that you can select to configure and insert. This streamlined workflow means that you can add module tags directly to pages, eliminating the need to log in to the Business Catalyst Admin Console to add data-driven functionality to your sites. Using this strategy, you can quickly insert dynamic features such as blogs, forms, rotating banner ads, photo galleries, announcements, and FAQs.

Additionally, when you use the Files panel in Dreamweaver to open and edit module layout files, the Business Catalyst panel updates to display a Tag Insert interface that lists only the custom layout tags that pertain to the type of layout you are editing. This timesaving feature enables you to personalize and customize the dynamically generated pages used by modules, to add optional functionality such as reviews, comments, and social networking widgets.

#### **CSS3 transitions**

Dreamweaver CS6 includes the new CSS3 Transition panel that enables you to visually create smooth animation effects and color fades between two CSS states without writing any code. Using the panel, you can target any CSS selector (including custom classes and IDs) and create transitions that morph between any changes of a CSS property. The resulting source code generated by Dreamweaver is pure CSS3 that is supported by modern browsers and mobile devices. The transitions you create do not require any JavaScript to display.

After targeting a selector, use the provided interface options to set the transition's duration, delay, timing function, property to be animated, and the end values of the property. Create CSS3 transitions to add visual effects to your projects. Transitions are also useful for creating compelling user interfaces that provide feedback as the visitor interacts with them.

When you are finished configuring a CSS3 transition, you can review the animation effects directly in Dreamweaver with the enhanced version of Live view. This enables you to rapidly edit and review your work without leaving the Dreamweaver workspace.

#### Still using Dreamweaver CS5?

If you still use Dreamweaver CS5, upgrading to Dreamweaver CS6 also gives you the chance to catch up on all of the great features added in Dreamweaver CS5.5. These include:

• Enhanced Multiscreen Preview panel. Check the display of projects built for smartphones, tablets, and desktops with the updated Multiscreen Preview panel. The enhanced panel enables you to check rendering of HTML5 content.

• Updated CSS3 and HTML5 support. Style with the CSS panel, which supports CSS3. Design view supports media queries for applying different styles to fit screen dimensions. Design view and code hinting support HTML5.

• Enhanced jQuery integration. Build native mobile apps for iOS and Android platforms using the updated support for jQuery mobile framework. Deploy apps to reach mobile audiences while streamlining your mobile development workflow.

• Live view enhancements. Test pages before publishing using updated Live View functionality. Live View now uses the latest version of the Webkit rendering engine to provide the ultimate in HTML5 support.

• W3C validation for improved accuracy. Use the W3C's own online validation service to ensure the accuracy of your standards-based web designs.

• **Support for Subversion 1.7.** Store your files more securely with support for Subversion<sup>\*</sup> software. Manage iterations of your web projects more efficiently.

• New FTPS and FTPeS support. Deploy files more securely with native support for the FTPS and FTPeS protocols. Upload private and sensitive files with confidence.

#### Still using Dreamweaver CS4?

If you still use Dreamweaver 4, upgrading to Dreamweaver CS6 also gives you the chance to catch up on all of the great features added in Dreamweaver CS5. These include:

• **Dynamically Related Files.** The Dynamically Related Files feature helps you access files and update pages faster, as well as simplify management tasks for complex sites. With a single click, you can direct Dreamweaver to discover the external files and scripts necessary to assemble your page and display their filenames in the Related Files toolbar.

• Enhanced CSS introspection tools. With enhanced CSS tools and Live view, Dreamweaver gives you more control without leaving your editing environment. You can also view the state of any link on your page and change text size—tasks that previously required a browser.

• Integration with Adobe BrowserLab. Dreamweaver integrates with Adobe BrowserLab\*, which provides a fast and accurate solution for cross-browser compatibility testing. Whether you are new to web design or a seasoned professional, you can use Adobe BrowserLab to preview web pages and local content with multiple viewing and comparison tools, customizing sets of browsers to meet your project's requirements.

• Site-specific code hinting. Site-specific code hints within Dreamweaver help you to more efficiently handle PHP coding tasks on a site-by-site basis. Theme files for blogs and other custom PHP files and directories can be included (or excluded) to customize the coding environment of Dreamweaver when working with third-party PHP libraries and CMS frameworks such as WordPress, Drupal, Joomla!, and others.

• Enhanced CSS starter layouts. Jump-start your standards-based website design with updated and simplified CSS starter layouts. Based on user feedback and constantly evolving CSS best practices, the CSS starter layouts have been completely rewritten. For example, complex descendent selectors have been removed in favor of simplified, easy-to-understand classes, and the overall structure of the documents has been revamped.

#### System requirements

#### Windows

- Intel<sup>®</sup> Pentium<sup>®</sup> 4 or AMD Athlon<sup>®</sup> 64 processor
- Microsoft<sup>\*</sup> Windows<sup>\*</sup> XP with Service Pack 2 (Service Pack 3 recommended); Windows Vista<sup>\*</sup> Home Premium, Business, Ultimate, or Enterprise with Service Pack 1; or Windows 7
- 512MB of RAM
- 1GB of available hard-disk space for installation; additional free space required during installation (cannot install on removable flash storage devices)
- 1280x800 display with 16-bit video card
- Java<sup>-</sup> Runtime Environment 1.6 (included)
- DVD-ROM drive
- QuickTime 7.6.6 software required for HTML5 media playback
- This software will not operate without activation. Broadband Internet connection and registration are required for software activation, validation of subscriptions, and access to online services.\*
  Phone activation is not available.

#### Mac OS

- Multicore Intel<sup>®</sup> processor
- Mac OS X v.10.6 or v.10.7
- 512MB of RAM
- 1.8GB of available hard-disk space for installation; additional free space required during installation (cannot install on a volume that uses a case-sensitive file system or on removable flash storage devices)
- 1280x800 display with 16-bit video card
- Java<sup>™</sup> Runtime Environment 1.6
- DVD-ROM drive
- QuickTime 7.6.6 software required for HTML5 media playback
- This software will not operate without activation. Broadband Internet connection and registration are required for software activation, validation of subscriptions, and access to online services.\*
  Phone activation is not available.

For updates to system requirements, visit www.adobe.com/go/dreamweaver\_ systemreqs.

## **Expected release date** Second quarter 2012

For more information Product details:

www.adobe.com/dreamweaver

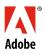

Adobe Systems Incorporated 345 Park Avenue San Jose, CA 95110-2704 USA www.adobe.com

## About Adobe Systems Incorporated

Adobe is changing the world through digital experiences. For more information, visit *www.adobe.com*.

\* Internet connection required. Adobe online services, including the Adobe Creative Cloud service, are available only to users 13 and older and require agreement to additional terms and Adobe's online privacy policy. The applications and online services are not available in all countries or languages, may require user registration and may be subject to change or discontinuation without notice. Additional fees or subscription charges may apply.

E.

+ Adobe Business Catalyst is a separate service offered for an additional monthly hosting fee. The pre-built module functionality included with Business Catalyst require the purchase of a site hosting plan in order to upgrade and launch the final version of a live site. A free 30-day trial site is included with first-time sign-up. To learn more details about the different Business Catalyst hosting plans, visit www. businesscatalyst.com.

Adobe, the Adobe Logo, Acrobat, BusinessCatalyst, Creative Cloud, Creative Suite, Dreamweaver, Fireworks, Flash, Muse, PhoneGap, PhoneGap Build, and Photoshop are either registered trademarks or trademarks of Adobe Systems Incorporated in the United States and/or other countries. Mac and Mac OS are trademarks of Apple Inc., registered in the U.S. and other countries. QuickTime is a trademark used under license. Android is a trademark of Google Inc., Microsoft, Windows, and Windows Vista are either registered trademarks or trademarks or Microsoft Corporation in the United States and/or other countries. Intel and Pentium are trademarks of Intel Corporation in the U.S. and other countries. Java is a trademark or registered trademarks of Oracle and/or its affiliates. AMD and AMD Athlon are trademarks or registered trademarks of Advanced Micro Devices, Inc. All other trademarks are the property of their respective owners.

© 2012 Adobe Systems Incorporated. All rights reserved